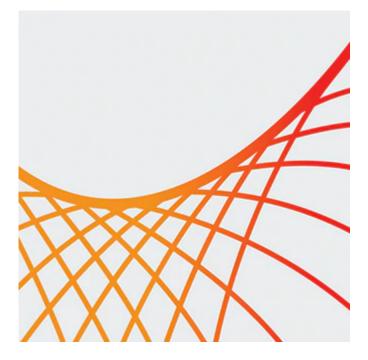

# **Oracle Coherence 12c: Administer and Troubleshoot Clusters**

This Oracle Coherence 12c: Administer and Troubleshoot Clusters training covers all the essential knowledge required to administer Coherence in both stand-alone and WebLogic Clusters. Deep dive into different scenarios and how this solution can help you navigate your way through it.

Updated for 12.2.1: This course has new content about the new features in Coherence 12.2.1.

#### Learn To:

- Describe Coherence and its core features.
- Identify the role of a Coherence administrator.
- Install, script and configure Coherence.
- Understand caching and what a Coherence administrator needs to know about caching
- Configure and deploy the GoldenGate Hot Cache adapter.
- Identify and deploy Coherence applications.
- Understand the differences between standalone Coherence and WebLogic-hosted Coherence instances.
- Monitor Coherence and Coherence applications in standalone and WebLogic environments.
- Identify common Coherence problems and how they are triaged.

#### **Benefits to You**

Enrolling in this course will help you develop the knowledge to successfully create and manage Coherence clusters either in stand-alone or WebLogic environments. In addition, you will learn all the major subsystems of Coherence and how to configure, deploy and manage these areas.

### **Explore Coherence**

Expert Oracle University instructors will use carefully crafted lab exercises to guide you through installation, configuration and common uses of Coherence and its major subsystems. Participating in hands-on exercises will solidify your new knowledge and help you apply it to your daily tasks.

### Examine Coherence & WebLogic Server

#### 9/28/2020

This course will demonstrate how Coherence applications get deployed to WebLogic Server and how Coherence clusters are created and managed in a WebLogic environment. You'll also learn which WebLogic console features are involved in Coherence Server management within a WLS domain.

## Prerequisites

### **Suggested Prerequisite**

- JSON knowledge helpful but not required
- Java programming knowledge required
- XML knowledge helpful but not required

### Audience

- Administrator
- Developer
- Systems Administrator

### **Objectives**

- Describe, configure and deploy local, replicated, distributed and near cache topology architectures
- Install and manage Coherence within WebLogic Server
- Configure, manage and secure Coherence REST
- Identify and describe the basic tasks for performance tuning Coherence cache
- Monitor and manage Coherence using JMX and Coherence reporting tools
- Troubleshoot a Coherence cluster
- Configure the GoldenGate/Coherence HotCache adapter
- Install, configure and start Coherence clusters in both stand-alone and WebLogic environments
- Test, configure and troubleshoot network and other components of a Coherence cluster to maximize performance

### Topics

- Introduction to Coherence
  - Exploring and Enumerating Basic Coherence Concepts, Including Cache, Node, Cluster, Service and Others
  - Exploring the Role and Tasks of a Coherence Administrator
  - Enumerating Coherence Editions and Their Features
- Coherence Basics
  - Illustrating Coherence and How It Relates to WLS
  - Installing Coherence
  - Managing Coherence Cache Servers
  - Exploring the Cache Console
- Cluster Management
  - Enumerating Cluster Startup Principles and Concepts
  - Configuring Cluster Membership
  - Configuring Member Ports and Identification
- Cluster Provisioning
  - Performing Member Provisioning
  - Managing and Monitoring Coherence Nodes by Using Scripts
  - Configuring Basic Logging and Log Rotation (Including Log4j)
  - Configuring Coherence and System Properties

- Configuring Coherence Caches
  - Enumerating the Core Elements of Cache Configuration
  - Exploring Basic Scheme Structure and Cache Mapping
  - Configuring Quorum and Service Guardian
  - Exploring Basic Topologies
- Introduction to Coherence Monitoring
  - Identifying and Describing the Primary Management Capabilities of Coherence
  - Configuring JMX Basics and Common Tools Such as Java Console and JVisualVM
  - Generating Reports by Using Coherence Reporter
  - Creating and Customizing Coherence Reports
  - Implementing the Coherence Rolling Upgrade Process
- Coherence Cluster Monitoring
  - The Four Pillars of Coherence Performance: Stability, Performance, Balance, and Capacity
  - Identifying and Describing the Themes Behind Coherence Cluster Monitoring
  - Investigating Coherence Cluster Monitoring Themes
- Coherence Troubleshooting and Performance Tuning
  - Identifying Common Problems and Solutions
  - Describing Common Areas for Performance Tuning
  - Exploring Java Mission Control to Capture and Analyze Information from a Running VM
  - Capturing and Examining Heap Dumps
- Coherence\*Extend
  - Describing, Configuring, and Deploying a Coherence\*Extend Gateway
  - Tuning and Simplifying a Coherence\*Extend
- Coherence and REST
  - Exploring Coherence REST
  - Configuring Coherence for REST
  - Accessing Coherence REST
  - REST and JEE Application Deployment
  - Securing Coherence REST
- Coherence and GoldenGate HotCache
  - Exploring GoldenGate Concepts
  - Examining HotCache and How It Works
  - Configuring Coherence to Support GoldenGate HotCache
  - Configuring and Running the GoldenGate HotCache Adapter
- WebLogic Server and Coherence
  - Exploring the Coherence Container and Its Benefits To/From WLS
  - Examining the Coherence/WLS Combined Installation Process
  - Comparing Coherence and WLS Clusters
  - Creating Coherence Clusters Within a WLS Domain
  - Creating and Configuring Coherence Servers (MCS) and Clusters Within a WLS Domain
  - Examining and Deploying Coherence GARs with a WLS Domain
  - Describing and Implementing the Rolling Deploy Process
- Oracle Enterprise Manager and Coherence
  - Examining the Coherence Management Pack for Enterprise Manager
  - Configuring Coherence Nodes for Management
  - Discovering Coherence Nodes